# Lecture 12. PHP

- 1. Origins of PHP
- 2. Overview of PHP
- 3. General Syntactic Characteristics
- 4. Primitives, Operations, and Expressions
- 5. Control Statements
- 6. Arrays
- 7. User-Defined Functions
- 8. Objects in PHP
- 9. Files and Directories
- 10. Pattern Matching
- 11. PHP CGI computing
- 12. Cookies with PHP
- 13. Sessions with PHP
- 14. Time and Date
- 15. Working with Server Environment
- 16. Call other program on server side
- 17. MySql access using PHP
- 18. Exception Handling
- 19. Networking with PHP
- 20. PHP for web system development

# 1. Origins of PHP

- PHP is an acronym for Personal Home Page, or Hypertext Preprocessor
- Developed by Rasmus Lerdorf to track visitors to his Web site
- Started in 1994, gone through several versions. Current version is PHP6.
- PHP is used for server side form handling, file processing, and database access
- PHP is an open-source product

# 2. Overview of PHP

- PHP is a server-side scripting language whose scripts are embedded in HTML
- PHP is an alternative to Perl for CGI Similar to Active Server Pages (ASP) Java Server Pages (JSP)
- As programming language, PHP has a lot of similarity to that of Perl e.g. a variable starts with \$, and dynamic type

- The PHP processor has two modes: copy HTML and interpret PHP
- 1. Browser makes a request to a web server for a PHP document
- 2. Web server, call the PHP processor and inputs the PHP document to the PHP processor. A traditional CGI approach.
- 3. When PHP processor processes the PHP document, it copies the html portion to an output HTML/XML document, and interprets the PHP script and executes the scripts and then insert the results to the HTML/XML document, finally output the HTML/XML document
- 4. When it is done, the HTML document is handed to the Web server and it is then sent to the browser
- PHP script can be executed by call:

```
php file_name.php
```

Run PHP as Apache module

PHP can be installed on Apache as a module. i.e. the loaded PHP interpreter with Apache

Such PHP interpreter runs in part of Apache process, and PHP interpreter functions can be called directly

Gain a bit performance, but less secured than the traditional CGI approach.

The example of Hello World in HTML

```
<html>
<head><title> Hello World </title>
</head>
<body>
<?PHP
print("Hello World!"); //or print "Hello World!";
?>
</body>
</html>
```

cp476 PHP 6

# 3. General Syntactic Characteristics

 PHP code can be specified in an HTML document internally or externally: Internally:

The differences error handling.

The file can have both PHP and HTML. If the file has PHP, the PHP must be in <?php .. ?>, even if the include is already in <?php .. ?>

 A document contain HTML and PHP script should have extension .PHP, PHP3, or .phtml

# See example

Comments - three different kinds (Java and Perl)

```
// ...
# ...
/* ... */
```

- PHP statements are terminated with semicolons
- Compound statements are formed with braces
- Variables are case sensitive.
- There are 31 reserved words.

- Output
- Output from a PHP script is HTML that is sent to the browser
- HTML is sent to the browser through standard output

There are three ways to produce output:

```
echo can have one or more parameters
print similar to echo, but only allow on parameter
printf is similar to that of C language

echo and print take a string, but will coerce other values to strings
   echo "whatever";

echo("first <br />", $sum)

print "Welcome to my site!";
```

9

# 4. Primitives, Operations and Expressions

- Variables
  - No type declarations, i.e., dynamic type
  - An unassigned variable has the value, NULL
  - The unset function sets a variable to NULL
  - The IsSet function is used to determine whether a variable is NULL

•PHP has predefined variables, including the environment variables. The list of the predefined variables can be obtained by calling phpinfo()

- Eight primitive types of variables
  - Four scalar types

Boolean, integer, double, and string

Two compound types

array and object

Two special types

resource and NULL

Boolean

values are true and false

0 and "" and "0" are false; others are true

# Integer and double

# Arithmetic Operators and Expressions

- If the result of integer division is not an integer, a double is returned
- Any integer operation that results in overflow produces a double
- The modulus operator coerces its operands to integer, if necessary
- When a double is rounded to an integer, the rounding is always towards zero

# Arithmetic functions

floor, ceil, round, abs, min, max, rand, etc.

# Strings

- Characters are single bytes
- String literals use single or double quotes similar to that of Perl
  - Single-quoted string literals
     Embedded variables are not interpolated
     Embedded escape sequences are not recognized
  - Embedded variables in a double-quoted string are interpolated. If there is a variable name but you don't want it interpolated, use backslash
  - Embedded escape sequences are recognized or both single- and double-quoted literal strings, embedded delimiters must be backslashed
- String Operations and Functions
  - The only operator is period, for catenation
  - Indexing \$str{3} is the fourth character

# **String functions:**

```
strlen, strcmp, strpos, substr, strstr,
substr_replace, str_replace, explode
chop - remove whitespace from the right end
trim - remove whitespace from both ends
ltrim - remove whitespace from the left end
strtolower, strtoupper
```

- Scalar Type Conversions
  - String to numeric
- If the string contains an e or an E, it is converted to double; otherwise to int
  - If the string does not begin with a sign or a digit, zero is used

- Explicit conversions – casts

- The type of a variable can be determined with gettype or is\_type

```
gettype($total) - it may return "unknown"
is_integer($total) - a predicate function
```

cp476 PHP 15

# 5. Control Statements

- Control Expressions
  - Relational operators, similar to Perl. Special operators (including ===, identical, and !==, no identical)
  - Boolean operators same as Perl (two sets, && and and, etc.)
- Selection statements

```
if, if-else, elseif
switch - as in C
```

- The switch expression type must be integer, double, or string

# - Repititions

```
while - just like C
do-while - just like C
for - just like C
foreach - just like Perl
```

```
break - in any for, foreach, while, do-while, switch continue - in any loop
```

- Alternative compound delimiters – more readability

```
if(...):
    ...
endif;
```

- HTML can be intermingled with PHP script

4/24/2019 PHP Introduction

### PHP - INTRODUCTION

https://www.tutorialspoint.com/php/php\_introduction.htm

Copyright © tutorialspoint.com

#### Advertisements

PHP started out as a small open source project that evolved as more and more people found out how useful it was. Rasmus Lerdorf unleashed the first version of PHP way back in 1994.

- PHP is a recursive acronym for "PHP: Hypertext Preprocessor".
- PHP is a server side scripting language that is embedded in HTML. It is used to manage dynamic content, databases, session tracking, even build entire e-commerce sites.
- It is integrated with a number of popular databases, including MySQL, PostgreSQL, Oracle, Sybase, Informix, and Microsoft SQL Server.
- PHP is pleasingly zippy in its execution, especially when compiled as an Apache module on the Unix side. The MySQL server, once started, executes even very complex queries with huge result sets in record-setting time.
- PHP supports a large number of major protocols such as POP3, IMAP, and LDAP. PHP4 added support for Java and distributed object architectures *COMandCORBA*, making n-tier development a possibility for the first time.
- PHP is forgiving: PHP language tries to be as forgiving as possible.
- PHP Syntax is C-Like.

#### Common uses of PHP

- PHP performs system functions, i.e. from files on a system it can create, open, read, write, and close them.
- PHP can handle forms, i.e. gather data from files, save data to a file, through email you can send data, return data to the user.
- You add, delete, modify elements within your database through PHP.
- · Access cookies variables and set cookies.
- Using PHP, you can restrict users to access some pages of your website.
- It can encrypt data.

### Characteristics of PHP

Five important characteristics make PHP's practical nature possible -

- Simplicity
- Efficiency
- Security
- Flexibility

4/24/2019 PHP Introduction

Familiarity

# "Hello World" Script in PHP

To get a feel for PHP, first start with simple PHP scripts. Since "Hello, World!" is an essential example, first we will create a friendly little "Hello, World!" script.

As mentioned earlier, PHP is embedded in HTML. That means that in amongst your normal HTML orXHTMLifyou'recutting - edge you'll have PHP statements like this -

#### Live Demo

It will produce following result –

```
Hello, World!
```

If you examine the HTML output of the above example, you'll notice that the PHP code is not present in the file sent from the server to your Web browser. All of the PHP present in the Web page is processed and stripped from the page; the only thing returned to the client from the Web server is pure HTML output.

All PHP code must be included inside one of the three special markup tags ATE are recognised by the PHP Parser.

```
<?php PHP code goes here ?>
<? PHP code goes here ?>
<script language = "php"> PHP code goes here </script>
```

A most common tag is the <?php...?> and we will also use the same tag in our tutorial.

From the next chapter we will start with PHP Environment Setup on your machine and then we will dig out almost all concepts related to PHP to make you comfortable with the PHP language.

## PHP - DECISION MAKING

https://www.tutorialspoint.com/php/php\_decision\_making.htm

Copyright © tutorialspoint.com

#### Advertisements

The if, elseif ...else and switch statements are used to take decision based on the different condition.

You can use conditional statements in your code to make your decisions. PHP supports following three decision making statements –

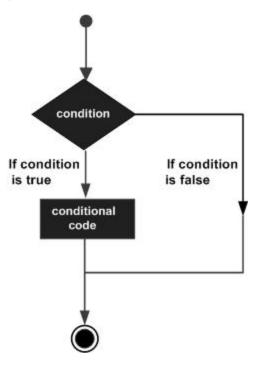

- **if...else statement** use this statement if you want to execute a set of code when a condition is true and another if the condition is not true
- **elseif statement** is used with the if...else statement to execute a set of code if **one** of the several condition is true
- **switch statement** is used if you want to select one of many blocks of code to be executed, use the Switch statement. The switch statement is used to avoid long blocks of if..elseif..else code.

#### The If...Else Statement

If you want to execute some code if a condition is true and another code if a condition is false, use the if....else statement.

## Syntax

```
if (condition)
   code to be executed if condition is true;
else
   code to be executed if condition is false;
```

## Example

The following example will output "Have a nice weekend!" if the current day is Friday, Otherwise, it will output "Have a nice day!":

<u>Live Demo</u>

It will produce the following result –

Have a nice weekend!

### The ElseIf Statement

If you want to execute some code if one of the several conditions are true use the elseif statement

### Syntax

```
if (condition)
  code to be executed if condition is true;
elseif (condition)
  code to be executed if condition is true;
else
  code to be executed if condition is false;
```

# Example

The following example will output "Have a nice weekend!" if the current day is Friday, and "Have a nice Sunday!" if the current day is Sunday. Otherwise, it will output "Have a nice day!" –

```
if ($d == "Fri")
     echo "Have a nice weekend!";

elseif ($d == "Sun")
     echo "Have a nice Sunday!";

else
     echo "Have a nice day!";

?>

</body>
</html>
```

It will produce the following result –

Have a nice Weekend!

#### The Switch Statement

If you want to select one of many blocks of code to be executed, use the Switch statement.

The switch statement is used to avoid long blocks of if..elseif..else code.

## **Syntax**

```
switch (expression){
   case label1:
      code to be executed if expression = label1;
      break;

case label2:
      code to be executed if expression = label2;
      break;
      default:

code to be executed
   if expression is different
   from both label1 and label2;
}
```

# Example

The *switch* statement works in an unusual way. First it evaluates given expression then seeks a lable to match the resulting value. If a matching value is found then the code associated with the matching label will be executed or if none of the lable matches then statement will execute any specified default code.

```
switch ($d){
            case "Mon":
               echo "Today is Monday";
               break;
            case "Tue":
               echo "Today is Tuesday";
               break;
            case "Wed":
               echo "Today is Wednesday";
               break;
            case "Thu":
               echo "Today is Thursday";
               break;
            case "Fri":
               echo "Today is Friday";
               break;
            case "Sat":
               echo "Today is Saturday";
               break;
            case "Sun":
               echo "Today is Sunday";
               break;
            default:
               echo "Wonder which day is this ?";
      ?>
   </body>
</html>
```

It will produce the following result –

Today is Monday

## PHP - ARRAYS

https://www.tutorialspoint.com/php/php\_arrays.htm

Copyright © tutorialspoint.com

#### Advertisements

An array is a data structure that stores one or more similar type of values in a single value. For example if you want to store 100 numbers then instead of defining 100 variables its easy to define an array of 100 length.

There are three different kind of arrays and each array value is accessed using an ID c which is called array index.

- Numeric array An array with a numeric index. Values are stored and accessed in linear fashion.
- **Associative array** An array with strings as index. This stores element values in association with key values rather than in a strict linear index order.
- **Multidimensional array** An array containing one or more arrays and values are accessed using multiple indices

**NOTE** – Built-in array functions is given in function reference PHP Array Functions

### Numeric Array

These arrays can store numbers, strings and any object but their index will be represented by numbers. By default array index starts from zero.

## Example

Following is the example showing how to create and access numeric arrays.

Here we have used **array** function to create array. This function is explained in function reference.

This will produce the following result –

```
Value is 1
Value is 2
Value is 3
Value is 4
Value is 5
Value is one
Value is two
Value is three
Value is four
Value is five
```

## **Associative Arrays**

The associative arrays are very similar to numeric arrays in term of functionality but they are different in terms of their index. Associative array will have their index as string so that you can establish a strong association between key and values.

To store the salaries of employees in an array, a numerically indexed array would not be the best choice. Instead, we could use the employees names as the keys in our associative array, and the value would be their respective salary.

**NOTE** – Don't keep associative array inside double quote while printing otherwise it would not return any value.

## Example

```
<html>
<html>
<body>

    /* First method to associate create array. */
    $salaries = array("mohammad" => 2000, "qadir" => 1000, "zara" => 500);

echo "Salary of mohammad is ". $salaries['mohammad'] . "<br />";
    echo "Salary of qadir is ". $salaries['qadir']. "<br />";
    echo "Salary of zara is ". $salaries['zara']. "<br />";

/* Second method to create array. */
    $salaries['mohammad'] = "high";
    $salaries['qadir'] = "medium";
    $salaries['qadir'] = "low";

echo "Salary of mohammad is ". $salaries['mohammad'] . "<br />";
    echo "Salary of qadir is ". $salaries['qadir']. "<br />";
    echo "Salary of zara is ". $salaries['zara']. "<br />";
    echo "Salary of zara is ". $salaries['zara']. "<br />";
}
```

```
</body>
</html>
```

This will produce the following result –

```
Salary of mohammad is 2000
Salary of qadir is 1000
Salary of zara is 500
Salary of mohammad is high
Salary of qadir is medium
Salary of zara is low
```

# **Multidimensional Arrays**

A multi-dimensional array each element in the main array can also be an array. And each element in the sub-array can be an array, and so on. Values in the multi-dimensional array are accessed using multiple index.

## Example

In this example we create a two dimensional array to store marks of three students in three subjects –

This example is an associative array, you can create numeric array in the same fashion.

```
<html>
  <body>
      <?php
         $marks = array(
            "mohammad" => array (
               "physics" => 35,
               "maths" => 30,
               "chemistry" => 39
            ),
            "qadir" => array (
               "physics" => 30,
               "maths" => 32,
               "chemistry" => 29
            ),
            "zara" => array (
               "physics" => 31,
               "maths" => 22,
               "chemistry" => 39
         );
         /* Accessing multi-dimensional array values */
         echo "Marks for mohammad in physics : " ;
         echo $marks['mohammad']['physics'] . "<br />";
         echo "Marks for qadir in maths : ";
         echo $marks['qadir']['maths'] . "<br />";
```

```
echo "Marks for zara in chemistry: ";
echo $marks['zara']['chemistry'] . "<br/>;

</body>
</html>

This will produce the following result —

Marks for mohammad in physics: 35
Marks for qadir in maths: 32
Marks for zara in chemistry: 39
```

## PHP - LOOP TYPES

https://www.tutorialspoint.com/php/php\_loop\_types.htm

Copyright © tutorialspoint.com

#### Advertisements

Loops in PHP are used to execute the same block of code a specified number of times. PHP supports following four loop types.

- **for** loops through a block of code a specified number of times.
- while loops through a block of code if and as long as a specified condition is true.
- **do...while** loops through a block of code once, and then repeats the loop as long as a special condition is true
- **foreach** loops through a block of code for each element in an array.

We will discuss about **continue** and **break** keywords used to control the loops execution.

## The for loop statement

The for statement is used when you know how many times you want to execute a statement or a block of statements.

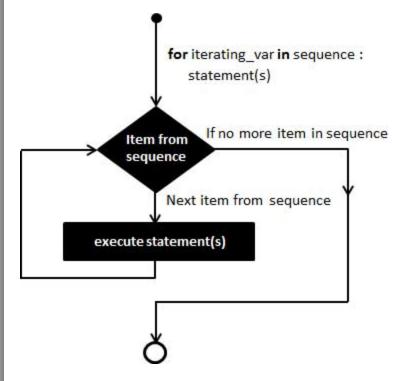

## **Syntax**

```
for (initialization; condition; increment){
  code to be executed;
}
```

The initializer is used to set the start value for the counter of the number of loop iterations. A variable may be declared here for this purpose and it is traditional to name it \$i.

## Example

The following example makes five iterations and changes the assigned value of two variables on each pass of the loop –

#### Live Demo

This will produce the following result –

```
At the end of the loop a = 50 and b = 25
```

# The while loop statement

The while statement will execute a block of code if and as long as a test expression is true.

If the test expression is true then the code block will be executed. After the code has executed the test expression will again be evaluated and the loop will continue until the test expression is found to be false.

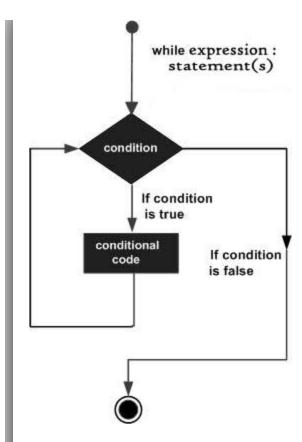

## **Syntax**

```
while (condition) {
   code to be executed;
}
```

# Example

This example decrements a variable value on each iteration of the loop and the counter increments until it reaches 10 when the evaluation is false and the loop ends.

### <u>Live Demo</u>

```
</body>
</html>
```

This will produce the following result –

```
Loop stopped at i = 10 and num = 40
```

## The do...while loop statement

The do...while statement will execute a block of code at least once - it then will repeat the loop as long as a condition is true.

## Syntax

```
do {
   code to be executed;
}
while (condition);
```

## Example

The following example will increment the value of i at least once, and it will continue incrementing the variable i as long as it has a value of less than 10 –

#### Live Demo

This will produce the following result –

```
Loop stopped at i = 10
```

# The foreach loop statement

The foreach statement is used to loop through arrays. For each pass the value of the current array element is assigned to \$value and the array pointer is moved by one and in the next pass next element will be processed.

## Syntax

```
foreach (array as value) {
  code to be executed;
}
```

# Example

Try out following example to list out the values of an array.

### Live Demo

This will produce the following result –

```
Value is 1
Value is 2
Value is 3
Value is 4
Value is 5
```

### The break statement

The PHP **break** keyword is used to terminate the execution of a loop prematurely.

The **break** statement is situated inside the statement block. It gives you full control and whenever you want to exit from the loop you can come out. After coming out of a loop immediate statement to the loop will be executed.

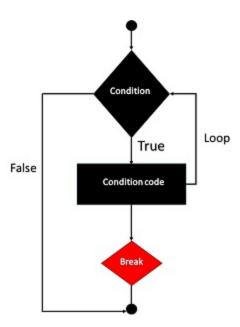

## Example

In the following example condition test becomes true when the counter value reaches 3 and loop terminates.

#### <u>Live Demo</u>

This will produce the following result –

```
Loop stopped at i = 3
```

### The continue statement

The PHP **continue** keyword is used to halt the current iteration of a loop but it does not terminate the loop.

Just like the **break** statement the **continue** statement is situated inside the statement block containing the code that the loop executes, preceded by a conditional test. For the pass encountering **continue** statement, rest of the loop code is skipped and next pass starts.

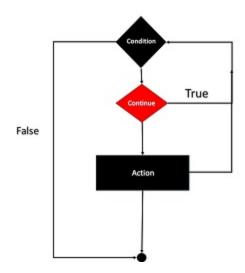

## Example

In the following example loop prints the value of array but for which condition becomes true it just skip the code and next value is printed.

### Live Demo

This will produce the following result –

```
Value is 1
Value is 2
Value is 4
Value is 5
```

4/24/2019 PHP Files and I/O

# PHP - FILES & I/O

https://www.tutorialspoint.com/php/php\_files.htm

Copyright © tutorialspoint.com

### Advertisements

This chapter will explain following functions related to files -

- · Opening a file
- · Reading a file
- Writing a file
- · Closing a file

# **Opening and Closing Files**

The PHP **fopen** function is used to open a file. It requires two arguments stating first the file name and then mode in which to operate.

Files modes can be specified as one of the six options in this table.

| Sr.No | Mode & Purpose                                                                                                    |
|-------|----------------------------------------------------------------------------------------------------|
| 1     | r Opens the file for reading only. Places the file pointer at the beginning of the file.                                                                                                   |
| 2     | r+ Opens the file for reading and writing. Places the file pointer at the beginning of the file.                                                                                           |
| 3     | w Opens the file for writing only. Places the file pointer at the beginning of the file. and truncates the file to zero length. If files does not exist then it attempts to create a file. |

4/24/2019 PHP Files and I/O

| 4 | w+                                                         |
|---|------------------------------------------------------------|
|   | Opens the file for reading and writing only.               |
|   | Places the file pointer at the beginning of the file.      |
|   | and truncates the file to zero length. If files does not   |
|   | exist then it attempts to create a file.                   |
| 5 | a                                                          |
|   | Opens the file for writing only.                           |
|   | Places the file pointer at the end of the file.            |
|   | If files does not exist then it attempts to create a file. |
| 6 | a+                                                         |
|   | Opens the file for reading and writing only.               |
|   | Places the file pointer at the end of the file.            |
|   | If files does not exist then it attempts to create a file. |
|   |                                                            |

If an attempt to open a file fails then **fopen** returns a value of **false** otherwise it returns a **file pointer** which is used for further reading or writing to that file.

After making a changes to the opened file it is important to close it with the **fclose** function. The **fclose** function requires a file pointer as its argument and then returns **true** when the closure succeeds or **false** if it fails.

# Reading a file

Once a file is opened using **fopen** function it can be read with a function called **fread**. This function requires two arguments. These must be the file pointer and the length of the file expressed in bytes.

The files length can be found using the **filesize** function which takes the file name as its argument and returns the size of the file expressed in bytes.

So here are the steps required to read a file with PHP.

- Open a file using **fopen** function.
- Get the file's length using **filesize** function.

4/24/2019 PHP Files and I/O

- Read the file's content using **fread** function.
- Close the file with **fclose** function.

The following example assigns the content of a text file to a variable then displays those contents on the web page.

```
<html>
  <head>
      <title>Reading a file using PHP</title>
  </head>
  <body>
      <?php
        $filename = "tmp.txt";
        $file = fopen( $filename, "r" );
        if( $file == false ) {
           echo ( "Error in opening file" );
           exit();
        }
        $filesize = filesize( $filename );
        $filetext = fread( $file, $filesize );
        fclose( $file );
        echo ( "File size : $filesize bytes" );
        echo ( "$filetext" );
      ?>
  </body>
</html>
```

It will produce the following result –

```
File size: 278 bytes

The PHP Hypertext Preprocessor (PHP) is a programming language that allows web developers to create dynamic content that interacts with databases.

PHP is basically used for developing web based software applications. This tutorial helps you to build your base with PHP.
```

## Writing a file

A new file can be written or text can be appended to an existing file using the PHP **fwrite** function. This function requires two arguments specifying a **file pointer** and the string of data that is to be written. Optionally a third integer argument can be included to specify the length of the data to write. If the third argument is included, writing would will stop after the specified length has been reached.

The following example creates a new text file then writes a short text heading inside it. After closing this file its existence is confirmed using **file exist** function which takes file name as an argument

4/24/2019 PHP Files and I/O

```
<?php
  $filename = "/home/user/guest/newfile.txt";
  $file = fopen( $filename, "w" );
  if( $file == false ) {
     echo ( "Error in opening new file" );
     exit();
  fwrite( $file, "This is a simple test\n" );
  fclose( $file );
?>
<html>
   <head>
      <title>Writing a file using PHP</title>
  </head>
  <body>
      <?php
         $filename = "newfile.txt";
         $file = fopen( $filename, "r" );
         if( $file == false ) {
            echo ( "Error in opening file" );
            exit();
         $filesize = filesize( $filename );
         $filetext = fread( $file, $filesize );
        fclose( $file );
         echo ( "File size : $filesize bytes" );
        echo ( "$filetext" );
         echo("file name: $filename");
      ?>
   </body>
</html>
```

It will produce the following result –

```
File size: 23 bytes
This is a simple test
file name: newfile.txt
```

We have covered all the function related to file input and out in PHP File System Function chapter.

### PHP - FORM INTRODUCTION

https://www.tutorialspoint.com/php/php\_form\_introduction.htm

Copyright © tutorialspoint.com

#### Advertisements

### **Dynamic Websites**

The Websites provide the functionalities that can use to store, update, retrieve, and delete the data in a database.

#### What is the Form?

A Document that containing black fields, that the user can fill the data or user can select the data.Casually the data will store in the data base

### Example

Below example shows the form with some specific actions by using post method.

```
<html>
  <head>
     <title>PHP Form Validation</title>
  </head>
  <body>
     <?php
        // define variables and set to empty values
        $name = $email = $gender = $comment = $website = "";
        if ($ SERVER["REQUEST METHOD"] == "POST") {
           $name = test_input($_POST["name"]);
           $email = test_input($_POST["email"]);
           $website = test_input($_POST["website"]);
           $comment = test_input($_POST["comment"]);
           $gender = test_input($_POST["gender"]);
        }
        function test input($data) {
           $data = trim($data);
           $data = stripslashes($data);
           $data = htmlspecialchars($data);
           return $data;
     ?>
     <h2>Tutorials Point Absolute classes registration</h2>
     <form method = "post" action = "">
        Name:
              <input type = "text" name = "name"></rappe>
```

```
E-mail:
           Specific Time:
           <input type = "text" name = "website">
         Class details:
           <textarea name = "comment" rows = "5" cols = "40"></textarea>
         Gender:
             <input type = "radio" name = "gender" value = "female">Female
             <input type = "radio" name = "gender" value = "male">Male
           >
             <input type = "submit" name = "submit" value = "Submit">
           </form>
    <?php
      echo "<h2>Your Given details are as :</h2>";
      echo $name;
      echo "<br>";
      echo $email;
      echo "<br>";
      echo $website;
      echo "<br>";
      echo $comment;
      echo "<br>";
      echo $gender;
  </body>
</html>
```

It will produce the following result –

### PHP - COOKIES

https://www.tutorialspoint.com/php/php\_cookies.htm

Copyright © tutorialspoint.com

#### Advertisements

Cookies are text files stored on the client computer and they are kept of use tracking purpose. PHP transparently supports HTTP cookies.

There are three steps involved in identifying returning users –

- Server script sends a set of cookies to the browser. For example name, age, or identification number etc.
- Browser stores this information on local machine for future use.
- When next time browser sends any request to web server then it sends those cookies information to the server and server uses that information to identify the user.

This chapter will teach you how to set cookies, how to access them and how to delete them.

### The Anatomy of a Cookie

Cookies are usually set in an HTTP header *althoughJavaScriptcanalsosetacookiedirectlyonabrowser*. A PHP script that sets a cookie might send headers that look something like this –

As you can see, the Set-Cookie header contains a name value pair, a GMT date, a path and a domain. The name and value will be URL encoded. The expires field is an instruction to the browser to "forget" the cookie after the given time and date.

If the browser is configured to store cookies, it will then keep this information until the expiry date. If the user points the browser at any page that matches the path and domain of the cookie, it will resend the cookie to the server. The browser's headers might look something like this –

```
GET / HTTP/1.0
Connection: Keep-Alive
User-Agent: Mozilla/4.6 (X11; I; Linux 2.2.6-15apmac ppc)
Host: zink.demon.co.uk:1126
Accept: image/gif, */*
Accept-Encoding: gzip
Accept-Language: en
Accept-Charset: iso-8859-1,*,utf-8
Cookie: name=xyz
```

A PHP script will then have access to the cookie in the environmental variables  ${}_{C}OOKIEor$ HTTP\_COOKIE\_VARS[] which holds all cookie names and values. Above cookie can be accessed

using \$HTTP\_COOKIE\_VARS["name"].

### Setting Cookies with PHP

PHP provided **setcookie** function to set a cookie. This function requires upto six arguments and should be called before <a href="https://example.com/html">https://example.com/html</a> to be called separately.

```
setcookie(name, value, expire, path, domain, security);
```

Here is the detail of all the arguments –

- **Name** This sets the name of the cookie and is stored in an environment variable called HTTP\_COOKIE\_VARS. This variable is used while accessing cookies.
- Value This sets the value of the named variable and is the content that you actually want to store.
- **Expiry** This specify a future time in seconds since 00:00:00 GMT on 1st Jan 1970. After this time cookie will become inaccessible. If this parameter is not set then cookie will automatically expire when the Web Browser is closed.
- **Path** This specifies the directories for which the cookie is valid. A single forward slash character permits the cookie to be valid for all directories.
- **Domain** This can be used to specify the domain name in very large domains and must contain at least two periods to be valid. All cookies are only valid for the host and domain which created them.
- **Security** This can be set to 1 to specify that the cookie should only be sent by secure transmission using HTTPS otherwise set to 0 which mean cookie can be sent by regular HTTP.

Following example will create two cookies **name** and **age** these cookies will be expired after one hour.

```
<?php
    setcookie("name", "John Watkin", time()+3600, "/","", 0);
    setcookie("age", "36", time()+3600, "/", "", 0);

<html>
    <head>
        <title>Setting Cookies with PHP</title>
        </head>
        <phpp echo "Set Cookies"?>
        </body>
        <phpp echo "Set Cookies"?>
        </body>
    </html>
```

## **Accessing Cookies with PHP**

PHP provides many ways to access cookies. Simplest way is to use either *COOKIEorHTTP\_COOKIE\_VARS* variables. Following example will access all the cookies set in above example.

```
<html>
```

```
<head>
    <title>Accessing Cookies with PHP</title>
</head>

<body>

</php
    echo $_COOKIE["name"]. "<br />";

    /* is equivalent to */
    echo $HTTP_COOKIE_VARS["name"]. "<br />";

    echo $_COOKIE["age"] . "<br />";

    /* is equivalent to */
    echo $HTTP_COOKIE_VARS["age"] . "<br />";

    /* is equivalent to */
    echo $HTTP_COOKIE_VARS["age"] . "<br />";
}
```

You can use **isset** function to check if a cookie is set or not.

## Deleting Cookie with PHP

Officially, to delete a cookie you should call setcookie with the name argument only but this does not always work well, however, and should not be relied on.

It is safest to set the cookie with a date that has already expired –

```
<?php
   setcookie( "name", "", time()- 60, "/","", 0);
   setcookie( "age", "", time()- 60, "/","", 0);
?>
<html>
```

## **JDBC - DRIVER TYPES**

http://www.tutorialspoint.com/jdbc/jdbc-driver-types.htm

Copyright © tutorialspoint.com

### What is JDBC Driver?

JDBC drivers implement the defined interfaces in the JDBC API, for interacting with your database server.

For example, using JDBC drivers enable you to open database connections and to interact with it by sending SQL or database commands then receiving results with Java.

The Java.sql package that ships with JDK, contains various classes with their behaviours defined and their actual implementaions are done in third-party drivers. Third party vendors implements the java.sql.Driver interface in their database driver.

### **JDBC Drivers Types**

JDBC driver implementations vary because of the wide variety of operating systems and hardware platforms in which Java operates. Sun has divided the implementation types into four categories, Types 1, 2, 3, and 4, which is explained below —

### Type 1: JDBC-ODBC Bridge Driver

In a Type 1 driver, a JDBC bridge is used to access ODBC drivers installed on each client machine. Using ODBC, requires configuring on your system a Data Source Name DSN that represents the target database.

When Java first came out, this was a useful driver because most databases only supported ODBC access but now this type of driver is recommended only for experimental use or when no other alternative is available.

The JDBC-ODBC Bridge that comes with JDK 1.2 is a good example of this kind of driver.

## Type 2: JDBC-Native API

In a Type 2 driver, JDBC API calls are converted into native C/C++ API calls, which are unique to the database. These drivers are typically provided by the database vendors and used in the same manner as the JDBC-ODBC Bridge. The vendor-specific driver must be installed on each client machine.

If we change the Database, we have to change the native API, as it is specific to a database and they are mostly obsolete now, but you may realize some speed increase with a Type 2 driver, because it eliminates ODBC's overhead.

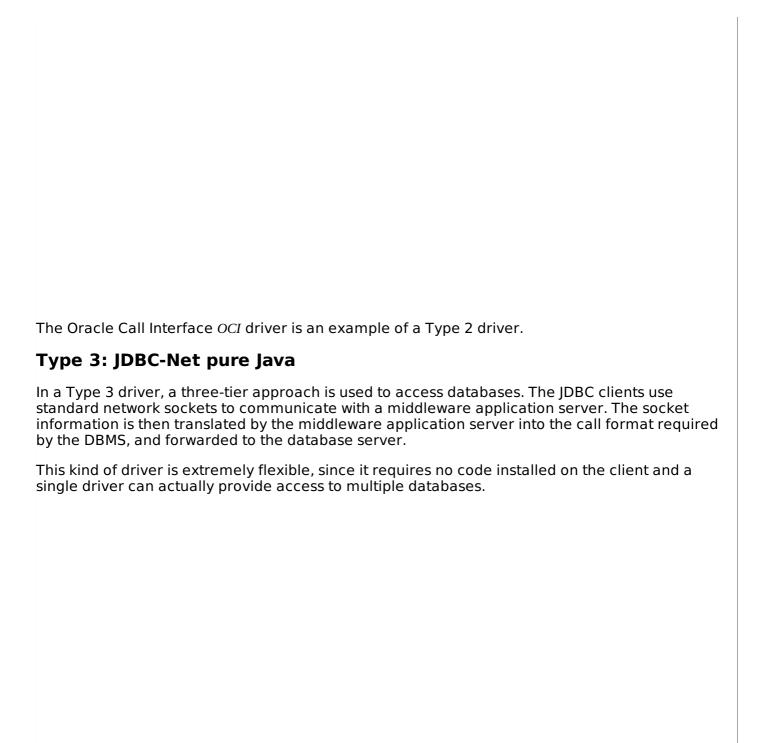

You can think of the application server as a JDBC "proxy," meaning that it makes calls for the client application. As a result, you need some knowledge of the application server's configuration in order to effectively use this driver type.

Your application server might use a Type 1, 2, or 4 driver to communicate with the database, understanding the nuances will prove helpful.

## Type 4: 100% Pure Java

In a Type 4 driver, a pure Java-based driver communicates directly with the vendor's database through socket connection. This is the highest performance driver available for the database and is usually provided by the vendor itself.

This kind of driver is extremely flexible, you don't need to install special software on the client or server. Further, these drivers can be downloaded dynamically.

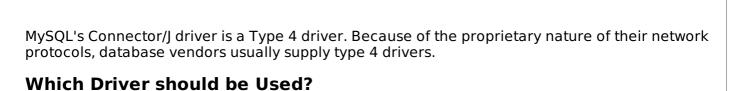

If you are accessing one type of database, such as Oracle, Sybase, or IBM, the preferred driver type is 4.

If your Java application is accessing multiple types of databases at the same time, type 3 is the preferred driver.

Type 2 drivers are useful in situations, where a type 3 or type 4 driver is not available yet for your database.

The type 1 driver is not considered a deployment-level driver, and is typically used for development and testing purposes only.

Loading [MathJax]/jax/output/HTML-CSS/jax.js

### PHP - FUNCTIONS

https://www.tutorialspoint.com/php/php\_functions.htm

Copyright © tutorialspoint.com

#### Advertisements

PHP functions are similar to other programming languages. A function is a piece of code which takes one more input in the form of parameter and does some processing and returns a value.

You already have seen many functions like **fopen** and **fread** etc. They are built-in functions but PHP gives you option to create your own functions as well.

There are two parts which should be clear to you –

- Creating a PHP Function
- Calling a PHP Function

In fact you hardly need to create your own PHP function because there are already more than 1000 of built-in library functions created for different area and you just need to call them according to your requirement.

Please refer to PHP Function Reference for a complete set of useful functions.

### **Creating PHP Function**

Its very easy to create your own PHP function. Suppose you want to create a PHP function which will simply write a simple message on your browser when you will call it. Following example creates a function called writeMessage and then calls it just after creating it.

Note that while creating a function its name should start with keyword **function** and all the PHP code should be put inside { and } braces as shown in the following example below –

#### Live Demo

This will display following result –

You are really a nice person, Have a nice time!

#### PHP Functions with Parameters

PHP gives you option to pass your parameters inside a function. You can pass as many as parameters your like. These parameters work like variables inside your function. Following example takes two integer parameters and add them together and then print them.

#### Live Demo

This will display following result –

Sum of the two numbers is: 30

## **Passing Arguments by Reference**

It is possible to pass arguments to functions by reference. This means that a reference to the variable is manipulated by the function rather than a copy of the variable's value.

Any changes made to an argument in these cases will change the value of the original variable. You can pass an argument by reference by adding an ampersand to the variable name in either the function call or the function definition.

Following example depicts both the cases.

```
<html>
<head>
    <title>Passing Argument by Reference</title>
</head>
<body>
<?php
```

```
function addFive($num) {
        $num += 5;
}

function addSix(&$num) {
        $num += 6;
}

$orignum = 10;
    addFive($orignum);

echo "Original Value is $orignum<br/>>";

addSix($orignum);
    echo "Original Value is $orignum<br/>>";
}

</body>
</html>
```

This will display following result –

```
Original Value is 10 Original Value is 16
```

### PHP Functions returning value

A function can return a value using the **return** statement in conjunction with a value or object. return stops the execution of the function and sends the value back to the calling code.

You can return more than one value from a function using **return array**1, 2, 3, 4.

Following example takes two integer parameters and add them together and then returns their sum to the calling program. Note that **return** keyword is used to return a value from a function.

```
</body>
</html>
```

This will display following result –

```
Returned value from the function : 30
```

### **Setting Default Values for Function Parameters**

You can set a parameter to have a default value if the function's caller doesn't pass it.

Following function prints NULL in case use does not pass any value to this function.

#### Live Demo

This will produce following result –

This is test

## **Dynamic Function Calls**

It is possible to assign function names as strings to variables and then treat these variables exactly as you would the function name itself. Following example depicts this behaviour.

```
echo "Hello<br />";
}

$function_holder = "sayHello";
$function_holder();
?>

</body>
</html>

This will display following result —

Hello
```

### PHP - OPERATOR TYPES

https://www.tutorialspoint.com/php/php\_operator\_types.htm

Copyright © tutorialspoint.com

#### Advertisements

**What is Operator?** Simple answer can be given using expression 4 + 5 is equal to 9. Here 4 and 5 are called operands and + is called operator. PHP language supports following type of operators.

- Arithmetic Operators
- Comparison Operators
- Logical or Relational Operators
- Assignment Operators
- Conditional orternary Operators

Lets have a look on all operators one by one.

### **Arithmetic Operators**

There are following arithmetic operators supported by PHP language –

Assume variable A holds 10 and variable B holds 20 then -

### Show Examples

| Operator | <b>Description</b> Example                                  |                     |
|----------|-------------------------------------------------------------|---------------------|
| +        | Adds two operands                                           | A + B will give 30  |
| -        | Subtracts second operand from the first  A - B will give    |                     |
| *        | Multiply both operands                                      | A * B will give 200 |
| /        | Divide numerator by de-numerator                            | B / A will give 2   |
| %        | Modulus Operator and remainder of after an integer division | B % A will give o   |
| ++       | Increment operator, increases integer value by one          | A++ will give 11    |
|          | Decrement operator, decreases integer value by one          | A will give 9       |

# **Comparison Operators**

There are following comparison operators supported by PHP language

Assume variable A holds 10 and variable B holds 20 then -

## Show Examples

| Operator | Description                                                                                                    | Example             |
|----------|----------------------------------------------------------------------------------------------------|---------------------|
| ==       | Checks if the value of two operands are equal or not, if yes then condition becomes true.                                       | A == B is not true. |
| !=       | Checks if the value of two operands are equal or not, if values are not equal then condition becomes true.                      | A! = B is true.     |
| >        | Checks if the value of left operand is greater than the value of right operand, if yes then condition becomes true.             | A > B is not true.  |
| <        | Checks if the value of left operand is less than the value of right operand, if yes then condition becomes true.                | A < B is true.      |
| >=       | Checks if the value of left operand is greater than or equal to the value of right operand, if yes then condition becomes true. | A >= B is not true. |
| <=       | Checks if the value of left operand is less than or equal to the value of right operand, if yes then condition becomes true.    | $A \le B$ is true.  |

# **Logical Operators**

There are following logical operators supported by PHP language

Assume variable A holds 10 and variable B holds 20 then –

## Show Examples

| Operator | Description                                                                                      | Example         |
|----------|--------------------------------------------------------------------------------------------------|-----------------|
| and      | Called Logical AND operator. If both the operands are true then condition becomes true.          | AandB is true.  |
| or       | Called Logical OR Operator. If any of the two operands are non zero then condition becomes true. | AorB is true.   |
| &&       | Called Logical AND operator. If both the operands are non zero then condition becomes true.      | A && B is true. |
| П        | Called Logical OR Operator. If any of the two operands are non zero then condition becomes true. | A  B is true.   |
| !        | Called Logical NOT Operator. Use to reverses the logical state of its operand. If a              | ! A && B        |

condition is true then Logical NOT operator will make false.

is false.

## **Assignment Operators**

There are following assignment operators supported by PHP language –

### Show Examples

| Operator | Description                                                                                                    | Example                                         |
|----------|----------------------------------------------------------------------------------------------------|-------------------------------------------------|
| =        | Simple assignment operator, Assigns values from right side operands to left side operand                                     | C = A + B will assign value of $A + B$ into $C$ |
| +=       | Add AND assignment operator, It adds right operand to the left operand and assign the result to left operand                 | C += A is equivalent to<br>C = C + A            |
| -=       | Subtract AND assignment operator, It subtracts right operand from the left operand and assign the result to left operand     | C -= A is equivalent to<br>C = C - A            |
| *=       | Multiply AND assignment operator, It multiplies right operand with<br>the left operand and assign the result to left operand | C *= A is equivalent to<br>C = C * A            |
| /=       | Divide AND assignment operator, It divides left operand with the right operand and assign the result to left operand         | C /= A is equivalent to<br>C = C / A            |
| %=       | Modulus AND assignment operator, It takes modulus using two operands and assign the result to left operand                   | C %= A is equivalent to C = C % A               |

# **Conditional Operator**

There is one more operator called conditional operator. This first evaluates an expression for a true or false value and then execute one of the two given statements depending upon the result of the evaluation. The conditional operator has this syntax –

#### Show Examples

| Operator | Description            | Example                                                 |
|----------|------------------------|---------------------------------------------------------|
| ?:       | Conditional Expression | If Condition is true ? Then value X : Otherwise value Y |

## **Operators Categories**

All the operators we have discussed above can be categorised into following categories –

- Unary prefix operators, which precede a single operand.
- Binary operators, which take two operands and perform a variety of arithmetic and logical operations.
- The conditional operator *aternaryoperator*, which takes three operands and evaluates either the second or third expression, depending on the evaluation of the first expression.
- Assignment operators, which assign a value to a variable.

### Precedence of PHP Operators

Operator precedence determines the grouping of terms in an expression. This affects how an expression is evaluated. Certain operators have higher precedence than others; for example, the multiplication operator has higher precedence than the addition operator –

For example x = 7 + 3 \* 2; Here x is assigned 13, not 20 because operator \* has higher precedence than + so it first get multiplied with 3\*2 and then adds into 7.

Here operators with the highest precedence appear at the top of the table, those with the lowest appear at the bottom. Within an expression, higher precedence operators will be evaluated first.

| Category       | Operator         | Associativity |
|----------------|------------------|---------------|
| Unary          | ! ++             | Right to left |
| Multiplicative | * / %            | Left to right |
| Additive       | + -              | Left to right |
| Relational     | <<=>>=           | Left to right |
| Equality       | ==!=             | Left to right |
| Logical AND    | &&               | Left to right |
| Logical OR     | II               | Left to right |
| Conditional    | ?:               | Right to left |
| Assignment     | = += -= *= /= %= | Right to left |

### PHP - REGULAR EXPRESSIONS

https://www.tutorialspoint.com/php/php\_regular\_expression.htm

Copyright © tutorialspoint.com

#### Advertisements

Regular expressions are nothing more than a sequence or pattern of characters itself. They provide the foundation for pattern-matching functionality.

Using regular expression you can search a particular string inside a another string, you can replace one string by another string and you can split a string into many chunks.

PHP offers functions specific to two sets of regular expression functions, each corresponding to a certain type of regular expression. You can use any of them based on your comfort.

- POSIX Regular Expressions
- PERL Style Regular Expressions

### **POSIX Regular Expressions**

The structure of a POSIX regular expression is not dissimilar to that of a typical arithmetic expression: various elements *operators* are combined to form more complex expressions.

The simplest regular expression is one that matches a single character, such as g, inside strings such as g, haggle, or bag.

Lets give explanation for few concepts being used in POSIX regular expression. After that we will introduce you with regular expression related functions.

#### **Brackets**

Brackets [] have a special meaning when used in the context of regular expressions. They are used to find a range of characters.

| Sr.No | Expression & Description                                               |  |
|-------|------------------------------------------------------------------------|--|
| 1     | [o-9] It matches any decimal digit from o through 9.                   |  |
| 2     |                                                                        |  |
|       | [a-z]  It matches any character from lower-case a through lowercase z. |  |
| 3     | [A-Z]                                                                  |  |

|   | It matches any character from uppercase A through uppercase Z. |
|---|----------------------------------------------------------------|
| 4 | [a-Z]                                                          |
|   | It matches any character from lowercase a through uppercase Z. |

The ranges shown above are general; you could also use the range [0-3] to match any decimal digit ranging from 0 through 3, or the range [b-v] to match any lowercase character ranging from b through v.

## Quantifiers

The frequency or position of bracketed character sequences and single characters can be denoted by a special character. Each special character having a specific connotation. The +, \*, ?, {int. range}, and \$ flags all follow a character sequence.

| Sr.No | Expression & Description                                                 |  |
|-------|--------------------------------------------------------------------------|--|
| 1     | p+ It matches any string containing at least one p.                      |  |
| 2     | p*  It matches any string containing zero or more p's.                   |  |
| 3     | p?  It matches any string containing zero or one p's.                    |  |
| 4     | <pre>p{N} It matches any string containing a sequence of N p's</pre>     |  |
| 5     | p{2,3}  It matches any string containing a sequence of two or three p's. |  |
|       |                                                                          |  |

| 6 | p{2,}                                                            |
|---|------------------------------------------------------------------|
|   | It matches any string containing a sequence of at least two p's. |
| 7 | p\$  It matches any string with p at the end of it.              |
| 8 | ^ <b>p</b> It matches any string with p at the beginning of it.  |

# Examples

Following examples will clear your concepts about matching characters.

| Sr.No | Expression & Description                                                                                        |  |
|-------|----------------------------------------------------------------------------------------------------|--|
| 1     | [^a-zA-Z]  It matches any string not containing any of the characters ranging from a through z and A through Z. |  |
|       | It matches any string not containing any of the characters ranging from a through z and A through z.            |  |
| 2     | <b>p.p</b> It matches any string containing p, followed by any character, in turn followed by another p.        |  |
| 3     | ^.{2}\$  It matches any string containing exactly two characters.                                               |  |
| 4     | <br><br>It matches any string enclosed within<br>in<br>and .                                                    |  |
| 5     | $\mathbf{p}hp^*$                                                                                                |  |

It matches any string containing a p followed by zero or more instances of the sequence php.

## **Predefined Character Ranges**

For your programming convenience several predefined character ranges, also known as character classes, are available. Character classes specify an entire range of characters, for example, the alphabet or an integer set –

| Sr.No | Expression & Description                                                                             |
|-------|----------------------------------------------------------------------------------------------------|
| 1     | [[:alpha:]]  It matches any string containing alphabetic characters aA through zZ.                   |
| 2     | [[:digit:]]  It matches any string containing numerical digits o through 9.                          |
| 3     | [[:alnum:]]  It matches any string containing alphanumeric characters aA through zZ and o through 9. |
| 4     | [[:space:]]  It matches any string containing a space.                                               |

# PHP's Regexp POSIX Functions

PHP currently offers seven functions for searching strings using POSIX-style regular expressions –

| Sr.No | Function & Description                                                                                                    |
|-------|----------------------------------------------------------------------------------------------------|
| 1     | ereg                                                                                                    |
|       | The ereg function searches a string specified by string for a string specified by pattern, returning true if the pattern is found, and false otherwise. |
| 2     | ereg_replace                                                                                                    |

|   | The ereg_replace function searches for string specified by pattern and replaces pattern with replacement if found.                                                               |
|---|----------------------------------------------------------------------------------------------------|
| 3 | eregi  The eregi function searches throughout a string specified by pattern for a string specified by string.                                                                    |
|   | The search is not case sensitive.                                                                                                    |
| 4 | <u>eregi replace</u>                                                                                                    |
|   | The eregi_replace function operates exactly like ereg_replace, except that the search for pattern in string is not case sensitive.                                               |
| 5 | <u>split</u>                                                                                                    |
|   | The split function will divide a string into various elements, the boundaries of each element based on the occurrence of pattern in string.                                      |
| 6 | <u>spliti</u>                                                                                                    |
|   | The spliti function operates exactly in the same manner as its sibling split, except that it is not case sensitive.                                                              |
| 7 | <u>sql_regcase</u>                                                                                                    |
|   | The sql_regcase function can be thought of as a utility function, converting each character in the input parameter string into a bracketed expression containing two characters. |
|   |                                                                                                    |

## PERL Style Regular Expressions

Perl-style regular expressions are similar to their POSIX counterparts. The POSIX syntax can be used almost interchangeably with the Perl-style regular expression functions. In fact, you can use any of the quantifiers introduced in the previous POSIX section.

Lets give explanation for few concepts being used in PERL regular expressions. After that we will introduce you wih regular expression related functions.

### **Meta characters**

A meta character is simply an alphabetical character preceded by a backslash that acts to give the combination a special meaning.

For instance, you can search for large money sums using the '\d' meta character:  $/[\d]+\mathbf{ooo}/$ , Here \d will search for any string of numerical character.

Following is the list of meta characters which can be used in PERL Style Regular Expressions.

| Character     | Description                                      |
|---------------|--------------------------------------------------|
|               | a single character                               |
| \s            | a whitespace character (space, tab, newline)     |
| \S            | non-whitespace character                         |
| \d            | a digit (0-9)                                    |
| \D            | a non-digit                                      |
| \w            | a word character (a-z, A-Z, 0-9, _)              |
| \W            | a non-word character                             |
| [aeiou]       | matches a single character in the given set      |
| [^aeiou]      | matches a single character outside the given set |
| (foo bar baz) | matches any of the alternatives specified        |

### Modifiers

Several modifiers are available that can make your work with regexps much easier, like case sensitivity, searching in multiple lines etc.

| Modifier | Description                                                 |
|----------|-------------------------------------------------------------|
| i        | Makes the match case insensitive                            |
| m        | Specifies that if the string has newline or carriage        |
|          | return characters, the ^ and \$ operators will now          |
|          | match against a newline boundary, instead of a              |
|          | string boundary                                             |
| 0        | Evaluates the expression only once                          |
| s        | Allows use of . to match a newline character                |
| x        | Allows you to use white space in the expression for clarity |
| g        | Globally finds all matches                                  |
| cg       | Allows a search to continue even after a global match fails |

## PHP's Regexp PERL Compatible Functions

PHP offers following functions for searching strings using Perl-compatible regular expressions -

| Sr.No | Function & Description                                                                                      |
|-------|----------------------------------------------------------------------------------------------------|
| 1     | preg_match                                                                                                  |
|       | The preg_match function searches string for pattern, returning true if pattern exists, and false otherwise. |
| 2     | preg match all                                                                                              |
|       | The preg_match_all function matches all occurrences of pattern in string.                                   |

| 3 | <u>preg_replace</u> The preg_replace function operates just like ereg_replace, except that regular expressions can be used in the pattern and replacement input parameters. |
|---|----------------------------------------------------------------------------------------------------|
| 4 | <pre>preg_split The preg_split function operates exactly like split, except that regular expressions are accepted as input parameters for pattern.</pre>                    |
| 5 | <u>preg_grep</u> The preg_grep function searches all elements of input_array, returning all elements matching the regexp pattern.                                           |
| 6 | <u>preg_quote</u> Quote regular expression characters                                                                                                    |

4/24/2019 PHP Sessions

#### PHP - SESSIONS

https://www.tutorialspoint.com/php/php\_sessions.htm

Copyright © tutorialspoint.com

#### Advertisements

An alternative way to make data accessible across the various pages of an entire website is to use a PHP Session.

A session creates a file in a temporary directory on the server where registered session variables and their values are stored. This data will be available to all pages on the site during that visit.

The location of the temporary file is determined by a setting in the **php.ini** file called **session.save\_path**. Before using any session variable make sure you have setup this path.

When a session is started following things happen –

- PHP first creates a unique identifier for that particular session which is a random string of 32 hexadecimal numbers such as 3c7foj34c3jj973hjkop2fc937e3443.
- A cookie called **PHPSESSID** is automatically sent to the user's computer to store unique session identification string.
- A file is automatically created on the server in the designated temporary directory and bears the name of the unique identifier prefixed by sess\_ie sess\_3c7foj34c3jj973hjkop2fc937e3443.

When a PHP script wants to retrieve the value from a session variable, PHP automatically gets the unique session identifier string from the PHPSESSID cookie and then looks in its temporary directory for the file bearing that name and a validation can be done by comparing both values.

A session ends when the user loses the browser or after leaving the site, the server will terminate the session after a predetermined period of time, commonly 30 minutes duration.

### Starting a PHP Session

A PHP session is easily started by making a call to the **session\_start** function. This function first checks if a session is already started and if none is started then it starts one. It is recommended to put the call to **session\_start** at the beginning of the page.

Session variables are stored in associative array called **\$\_SESSION[]**. These variables can be accessed during lifetime of a session.

The following example starts a session then register a variable called **counter** that is incremented each time the page is visited during the session.

Make use of **isset** function to check if session variable is already set or not.

Put this code in a test.php file and load this file many times to see the result –

```
<?php
session_start();

if( isset( $_SESSION['counter'] ) ) {
    $_SESSION['counter'] += 1;
}</pre>
```

4/24/2019 PHP Sessions

```
}else {
    $_SESSION['counter'] = 1;
}

$msg = "You have visited this page ". $_SESSION['counter'];
$msg .= "in this session.";

}

<html>
    <head>
        <title>Setting up a PHP session</title>
    </head>
        <phpp echo ( $msg ); ?>
        </body>
        <phple>
        </html>
```

It will produce the following result –

You have visited this page 1in this session.

### **Destroying a PHP Session**

A PHP session can be destroyed by **session\_destroy** function. This function does not need any argument and a single call can destroy all the session variables. If you want to destroy a single session variable then you can use **unset** function to unset a session variable.

Here is the example to unset a single variable –

```
<?php
  unset($_SESSION['counter']);
?>
```

Here is the call which will destroy all the session variables –

```
<?php
  session_destroy();
?>
```

## **Turning on Auto Session**

You don't need to call start\_session function to start a session when a user visits your site if you can set **session.auto start** variable to 1 in **php.ini** file.

#### Sessions without cookies

There may be a case when a user does not allow to store cookies on their machine. So there is another method to send session ID to the browser.

Alternatively, you can use the constant SID which is defined if the session started. If the client did not send an appropriate session cookie, it has the form session\_name=session\_id. Otherwise, it expands to an empty string.

4/24/2019 PHP Sessions

Thus, you can embed it unconditionally into URLs.

The following example demonstrates how to register a variable, and how to link correctly to another page using SID.

#### <u>Live Demo</u>

```
<?php
    session_start();

if (isset($_SESSION['counter'])) {
        $_SESSION['counter'] = 1;
    }else {
        $_SESSION['counter']++;
    }

    $msg = "You have visited this page ". $_SESSION['counter'];
    $msg .= "in this session.";

    echo ( $msg );
}

<p>
    To continue click following link <br />
        <a href = "nextpage.php?<?php echo htmlspecialchars(SID); ?>">
```

It will produce the following result –

You have visited this page 1in this session.
To continue click following link

The **htmlspecialchars** may be used when printing the SID in order to prevent XSS related attacks.

## PHP & MYSQL

https://www.tutorialspoint.com/php/php\_and\_mysql.htm

Copyright © tutorialspoint.com

#### Advertisements

PHP will work with virtually all database software, including Oracle and Sybase but most commonly used is freely available MySQL database.

### What you should already have?

- You have gone through MySQL tutorial to understand MySQL Basics.
- Downloaded and installed a latest version of MySQL.
- Created database user **guest** with password **guest123**.
- If you have not created a database then you would need root user and its password to create a database.

We have divided this chapter in the following sections –

- <u>Connecting to MySQL database</u> Learn how to use PHP to open and close a MySQL database connection.
- <u>Create MySQL Database Using PHP</u> This part explains how to create MySQL database and tables using PHP.
- <u>Delete MySQL Database Using PHP</u> This part explains how to delete MySQL database and tables using PHP.
- <u>Insert Data To MySQL Database</u> Once you have created your database and tables then you would like to insert your data into created tables. This session will take you through real example on data insert.
- Retrieve Data From MySQL Database Learn how to fetch records from MySQL database using PHP.
- <u>Using Paging through PHP</u> This one explains how to show your query result into multiple pages and how to create the navigation link.
- <u>Updating Data Into MySQL Database</u> This part explains how to update existing records into MySQL database using PHP.
- <u>Deleting Data From MySQL Database</u> This part explains how to delete or purge existing records from MySQL database using PHP.
- <u>Using PHP To Backup MySQL Database</u> Learn different ways to take backup of your MySQL database for safety purpose.

Copyright © tutorialspoint.com

### What is JDBC?

JDBC stands for **J**ava **D**ata**b**ase **C**onnectivity, which is a standard Java API for database-independent connectivity between the Java programming language and a wide range of databases.

The JDBC library includes APIs for each of the tasks mentioned below that are commonly associated with database usage.

- Making a connection to a database.
- Creating SQL or MySQL statements.
- Executing SQL or MySQL queries in the database.
- Viewing & Modifying the resulting records.

Fundamentally, JDBC is a specification that provides a complete set of interfaces that allows for portable access to an underlying database. Java can be used to write different types of executables, such as —

- Java Applications
- Java Applets
- Java Servlets
- Java ServerPages JSPs
- Enterprise JavaBeans EJBs.

All of these different executables are able to use a JDBC driver to access a database, and take advantage of the stored data.

JDBC provides the same capabilities as ODBC, allowing Java programs to contain database-independent code.

## **Pre-Requisite**

Before moving further, you need to have a good understanding of the following two subjects —

- Core JAVA Programming
- SQL or MySQL Database

## **JDBC Architecture**

The JDBC API supports both two-tier and three-tier processing models for database access but in general, JDBC Architecture consists of two layers —

- **JDBC API:** This provides the application-to-JDBC Manager connection.
- JDBC Driver API: This supports the JDBC Manager-to-Driver Connection.

The JDBC API uses a driver manager and database-specific drivers to provide transparent connectivity to heterogeneous databases.

The JDBC driver manager ensures that the correct driver is used to access each data source. The driver manager is capable of supporting multiple concurrent drivers connected to multiple heterogeneous databases.

Following is the architectural diagram, which shows the location of the driver manager with

| respect to the JDBC drivers and the Java application —       |
|--------------------------------------------------------------|
|                                                              |
| Common JDBC Components                                       |
| The JDBC API provides the following interfaces and classes – |

- **DriverManager:** This class manages a list of database drivers. Matches connection requests from the java application with the proper database driver using communication sub protocol. The first driver that recognizes a certain subprotocol under JDBC will be used to establish a database Connection.
- **Driver:** This interface handles the communications with the database server. You will interact directly with Driver objects very rarely. Instead, you use DriverManager objects, which manages objects of this type. It also abstracts the details associated with working with Driver objects.
- **Connection:** This interface with all methods for contacting a database. The connection object represents communication context, i.e., all communication with database is through connection object only.
- **Statement:** You use objects created from this interface to submit the SQL statements to the database. Some derived interfaces accept parameters in addition to executing stored procedures.
- **ResultSet:** These objects hold data retrieved from a database after you execute an SQL query using Statement objects. It acts as an iterator to allow you to move through its data.
- **SQLException:** This class handles any errors that occur in a database application.

# The JDBC 4.0 Packages

The java.sql and javax.sql are the primary packages for JDBC 4.0. This is the latest JDBC version at the time of writing this tutorial. It offers the main classes for interacting with your data sources.

The new features in these packages include changes in the following areas –

- Automatic database driver loading.
- Exception handling improvements.
- Enhanced BLOB/CLOB functionality.
- Connection and statement interface enhancements.
- National character set support.

- SQL ROWID access.
- SQL 2003 XML data type support.

Loading [MathJax]/jax/output/HTML-CSS/jax.js

4/24/2019 Perl Database Access

### PERL - DATABASE ACCESS

https://www.tutorialspoint.com/perl/perl\_database\_access.htm

Copyright © tutorialspoint.com

#### Advertisements

This chapter teaches you how to access a database inside your Perl script. Starting from Perl 5 has become very easy to write database applications using **DBI** module. DBI stands for **Database Independent Interface** for Perl, which means DBI provides an abstraction layer between the Perl code and the underlying database, allowing you to switch database implementations really easily.

The DBI is a database access module for the Perl programming language. It provides a set of methods, variables, and conventions that provide a consistent database interface, independent of the actual database being used.

### Architecture of a DBI Application

DBI is independent of any database available in backend. You can use DBI whether you are working with Oracle, MySQL or Informix, etc. This is clear from the following architure diagram.

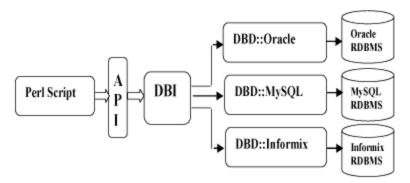

Here DBI is responsible of taking all SQL commands through the API, *i.e.*, *ApplicationProgrammingInterface* and to dispatch them to the appropriate driver for actual execution. And finally, DBI is responsible of taking results from the driver and giving back it to the calling scritp.

#### **Notation and Conventions**

Throughout this chapter following notations will be used and it is recommended that you should also follow the same convention.

```
$dsn
       Database source name
$dbh
       Database handle object
$sth
       Statement handle object
       Any of the handle types above ($dbh, $sth, or $drh)
$h
       General Return Code (boolean: true=ok, false=error)
$rc
       General Return Value (typically an integer)
$rv
       List of values returned from the database.
@ary
$rows
       Number of rows processed (if available, else -1)
$fh
       A filehandle
undef
       NULL values are represented by undefined values in Perl
       Reference to a hash of attribute values passed to methods
\%attr
```

#### Database Connection

4/24/2019 Perl Database Access

Assuming we are going to work with MySQL database. Before connecting to a database make sure of the followings. You can take help of our MySQL tutorial in case you are not aware about how to create database and tables in MySQL database.

- You have created a database with a name TESTDB.
- You have created a table with a name TEST\_TABLE in TESTDB.
- This table is having fields FIRST\_NAME, LAST\_NAME, AGE, SEX and INCOME.
- User ID "testuser" and password "test123" are set to access TESTDB.
- Perl Module DBI is installed properly on your machine.
- You have gone through MySQL tutorial to understand MySQL Basics.

Following is the example of connecting with MySQL database "TESTDB" -

```
#!/usr/bin/perl
use DBI
use strict;

my $driver = "mysq1";
my $database = "TESTDB";
my $dsn = "DBI:$driver:database=$database";
my $userid = "testuser";
my $password = "test123";

my $dbh = DBI->connect($dsn, $userid, $password ) or die $DBI::errstr;
```

If a connection is established with the datasource then a Database Handle is returned and saved into dbh for further use otherwise dbh is set to undef value and \$DBI::errstr returns an error string.

## INSERT Operation

INSERT operation is required when you want to create some records into a table. Here we are using table TEST\_TABLE to create our records. So once our database connection is established, we are ready to create records into TEST\_TABLE. Following is the procedure to create single record into TEST\_TABLE. You can create as many as records you like using the same concept.

Record creation takes the following steps –

- Preparing SQL statement with INSERT statement. This will be done using **prepare** API.
- Executing SQL query to select all the results from the database. This will be done using **execute** API.
- Releasing Stattement handle. This will be done using **finish** API.
- If everything goes fine then **commit** this operation otherwise you can **rollback** complete transaction. Commit and Rollback are explained in next sections.

```
('john', 'poul', 'M', 30, 13000)");
$sth->execute() or die $DBI::errstr;
$sth->finish();
$dbh->commit or die $DBI::errstr;
```

### **Using Bind Values**

There may be a case when values to be entered is not given in advance. So you can use bind variables which will take the required values at run time. Perl DBI modules make use of a question mark in place of actual value and then actual values are passed through execute API at the run time. Following is the example –

### **READ Operation**

READ Operation on any databasse means to fetch some useful information from the database, i.e., one or more records from one or more tables. So once our database connection is established, we are ready to make a query into this database. Following is the procedure to query all the records having AGE greater than 20. This will take four steps –

- Preparing SQL SELECT query based on required conditions. This will be done using **prepare** API.
- Executing SQL query to select all the results from the database. This will be done using **execute** API.
- Fetching all the results one by one and printing those results. This will be done using fetchrow\_array
   API
- Releasing Stattement handle. This will be done using **finish** API.

## **Using Bind Values**

4/24/2019 Perl Database Access

There may be a case when condition is not given in advance. So you can use bind variables, which will take the required values at run time. Perl DBI modules makes use of a question mark in place of actual value and then the actual values are passed through execute API at the run time. Following is the example –

### **UPDATE Operation**

UPDATE Operation on any database means to update one or more records already available in the database tables. Following is the procedure to update all the records having SEX as 'M'. Here we will increase AGE of all the males by one year. This will take three steps –

- Preparing SQL query based on required conditions. This will be done using **prepare** API.
- Executing SQL query to select all the results from the database. This will be done using **execute** API.
- Releasing Stattement handle. This will be done using **finish** API.
- If everything goes fine then **commit** this operation otherwise you can **rollback** complete transaction. See next section for commit and rollback APIs.

## **Using Bind Values**

There may be a case when condition is not given in advance. So you can use bind variables, which will take required values at run time. Perl DBI modules make use of a question mark in place of actual value and then the actual values are passed through execute API at the run time. Following is the example –

4/24/2019 Perl Database Access

In some case you would like to set a value, which is not given in advance so you can use binding value as follows. In this example income of all males will be set to 10000.

### **DELETE Operation**

DELETE operation is required when you want to delete some records from your database. Following is the procedure to delete all the records from TEST\_TABLE where AGE is equal to 30. This operation will take the following steps.

- Preparing SQL query based on required conditions. This will be done using **prepare** API.
- Executing SQL query to delete required records from the database. This will be done using **execute** API.
- Releasing Stattement handle. This will be done using **finish** API.
- If everything goes fine then **commit** this operation otherwise you can **rollback** complete transaction.

## **Using do Statement**

If you're doing an UPDATE, INSERT, or DELETE there is no data that comes back from the database, so there is a short cut to perform this operation. You can use **do** statement to execute any of the command as follows.

```
$dbh->do('DELETE FROM TEST_TABLE WHERE age =30');
```

**do** returns a true value if it succeeded, and a false value if it failed. Actually, if it succeeds it returns the number of affected rows. In the example it would return the number of rows that were actually deleted.

# COMMIT Operation

Commit is the operation which gives a green signal to database to finalize the changes and after this operation no change can be reverted to its original position.

Here is a simple example to call **commit** API.

```
$dbh->commit or die $dbh->errstr;
```

### **ROLLBACK Operation**

If you are not satisfied with all the changes or you encounter an error in between of any operation, you can revert those changes to use **rollback** API.

Here is a simple example to call **rollback** API.

```
$dbh->rollback or die $dbh->errstr;
```

### **Begin Transaction**

Many databases support transactions. This means that you can make a whole bunch of queries which would modify the databases, but none of the changes are actually made. Then at the end, you issue the special SQL query **COMMIT**, and all the changes are made simultaneously. Alternatively, you can issue the query ROLLBACK, in which case all the changes are thrown away and database remains unchanged.

Perl DBI module provided **begin\_work** API, which enables transactions *byturningAutoCommitoff* until the next call to commit or rollback. After the next commit or rollback, AutoCommit will automatically be turned on again.

```
$rc = $dbh->begin_work or die $dbh->errstr;
```

### **AutoCommit Option**

If your transactions are simple, you can save yourself the trouble of having to issue a lot of commits. When you make the connect call, you can specify an **AutoCommit** option which will perform an automatic commit operation after every successful query. Here's what it looks like –

Here AutoCommit can take value 1 or 0, where 1 means AutoCommit is on and 0 means AutoCommit is off.

# **Automatic Error Handling**

When you make the connect call, you can specify a RaiseErrors option that handles errors for you automatically. When an error occurs, DBI will abort your program instead of returning a failure code. If all you want is to abort the program on an error, this can be convenient. Here's what it looks like –

Here RaiseError can take value 1 or o.

## **Disconnecting Database**

To disconnect Database connection, use **disconnect** API as follows –

```
$rc = $dbh->disconnect or warn $dbh->errstr;
```

The transaction behaviour of the disconnect method is, sadly, undefined. Some database systems such as Oracle and Ingres will automatically commit any outstanding changes, but others such as Informix will rollback any outstanding changes. Applications not using AutoCommit should explicitly call commit or rollback before calling disconnect.

### **Using NULL Values**

Undefined values, or undef, are used to indicate NULL values. You can insert and update columns with a NULL value as you would a non-NULL value. These examples insert and update the column age with a NULL value –

Here **qq{}** is used to return a quoted string to **prepare** API. However, care must be taken when trying to use NULL values in a WHERE clause. Consider –

```
SELECT FIRST_NAME FROM TEST_TABLE WHERE age = ?
```

Binding an undef *NULL* to the placeholder will not select rows, which have a NULL age! At least for database engines that conform to the SQL standard. Refer to the SQL manual for your database engine or any SQL book for the reasons for this. To explicitly select NULLs you have to say "WHERE age IS NULL".

A common issue is to have a code fragment handle a value that could be either defined or undef non - NULLor NULL at runtime. A simple technique is to prepare the appropriate statement as needed, and substitute the placeholder for non-NULL cases -

#### Some Other DBI Functions

### available\_drivers

```
@ary = DBI->available_drivers;
@ary = DBI->available_drivers($quiet);
```

Returns a list of all available drivers by searching for DBD::\* modules through the directories in @INC. By default, a warning is given if some drivers are hidden by others of the same name in earlier directories. Passing a true value for \$quiet will inhibit the warning.

### installed\_drivers

```
%drivers = DBI->installed_drivers();
```

Returns a list of driver name and driver handle pairs for all drivers 'installed' *loaded* into the current process. The driver name does not include the 'DBD::' prefix.

#### data sources

```
@ary = DBI->data_sources($driver);
```

Returns a list of data sources *databases* available via the named driver. If \$driver is empty or undef, then the value of the DBI\_DRIVER environment variable is used.

#### quote

```
$sql = $dbh->quote($value);
$sql = $dbh->quote($value, $data_type);
```

Quote a string literal for use as a literal value in an SQL statement, by escaping any special characters suchasquotationmarks contained within the string and adding the required type of outer quotation marks.

For most database types, quote would return 'Don''t' *includingtheouterquotationmarks*. It is valid for the quote method to return an SQL expression that evaluates to the desired string. For example –

```
$quoted = $dbh->quote("one\ntwo\0three")
may produce results which will be equivalent to
CONCAT('one', CHAR(12), 'two', CHAR(0), 'three')
```

#### **Methods Common to All Handles**

#### err

```
$rv = $h->err;
or
$rv = $DBI::err
or
$rv = $h->err
```

Returns the native database engine error code from the last driver method called. The code is typically an integer but you should not assume that. This is equivalent to DBI :: error h->err.

#### errstr

```
$str = $h->errstr;
or
$str = $DBI::errstr
or
$str = $h->errstr
```

Returns the native database engine error message from the last DBI method called. This has the same lifespan issues as the "err" method described above. This is equivalent to *DBI* :: *errstror* h->errstr.

4/24/2019 Perl Database Access

#### rows

```
$rv = $h->rows;
or
$rv = $DBI::rows
```

This returns the number of rows effected by previous SQL statement and equivalent to \$DBI::rows.

#### trace

```
$h->trace($trace_settings);
```

DBI sports an extremely useful ability to generate runtime tracing information of what it's doing, which can be a huge time-saver when trying to track down strange problems in your DBI programs. You can use different values to set trace level. These values varies from 0 to 4. The value 0 means disable trace and 4 means generate complete trace.

### Interpolated Statements are Prohibited

It is highly recommended not to use interpolated statements as follows –

Thus don't use interpolated statement instead use bind value to prepare dynamic SQL statement.